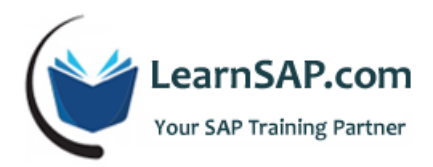

# **SAP BASIS Course Curriculum**

## **Day-1: SAP System Overview, General Information**

- *SAP general information*
- SAP systems overview
- **Architecture of SAP systems landscape**
- **Hardware sizing, operating systems, and database**
- **Installing SAP front-end/GUI**
- **SAP logon pad and configuration**
- **SAP navigations, transaction codes, SAP ABAP program**

### **Day-2: Preparation & Installation on SAP System**

- SAP online help, Service marketplace, SDN, and other resources
- Preparation on installing SAP system
- **Information on installing SAP system**
- Post-installation process
- Central and distribution instances
- Starting and stopping SAP systems from SAP service manager
- SAP(Systems, Applications, Products) system monitoring

#### **Day-3: RFC Connection, Database Monitoring and Backup**

User and ABAP tracing

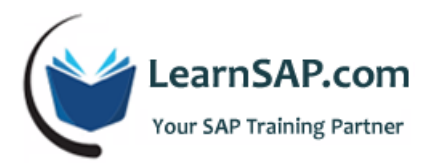

- Configuring system profiles to allocate work, background, spool etc processes
- **•** Memory configuration
- **RFC connection to other systems like Portal, SAP BI, SRM etc.**
- **•** Database monitoring and backup
- Configuring transport management for development, quality and production systems
- **IMPORTIM** 11 Importing transports requests to quality and production systems
- **Client and system copy**
- OSS notes

#### **Day-4: Printing From SAP Systems, SAP Spools**

- Process to import support packages
- Configuring printing from **SAP systems**
- SAP spools
- **Scheduling and monitoring background jobs**
- Users management -> maintaining users in SAP Systems
- **•** Creating security roles and assigning users to those roles
- Transporting roles from development system to production
- Monitoring users and their activities
- **Troubleshoot users security and transactions**

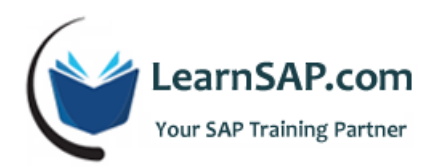

## **Day-5: CUA, SAP Error Log**

- Central users administration ( CUA)
- Information on *SAP solution manager*
- Important SAP transactions codes for *Basis Administrator*
- **SAP** router
- **SAP files directory**
- SAP error log (SM21) and ABAP dump ( ST22)
- **Trouble SAP error and find a solution.**